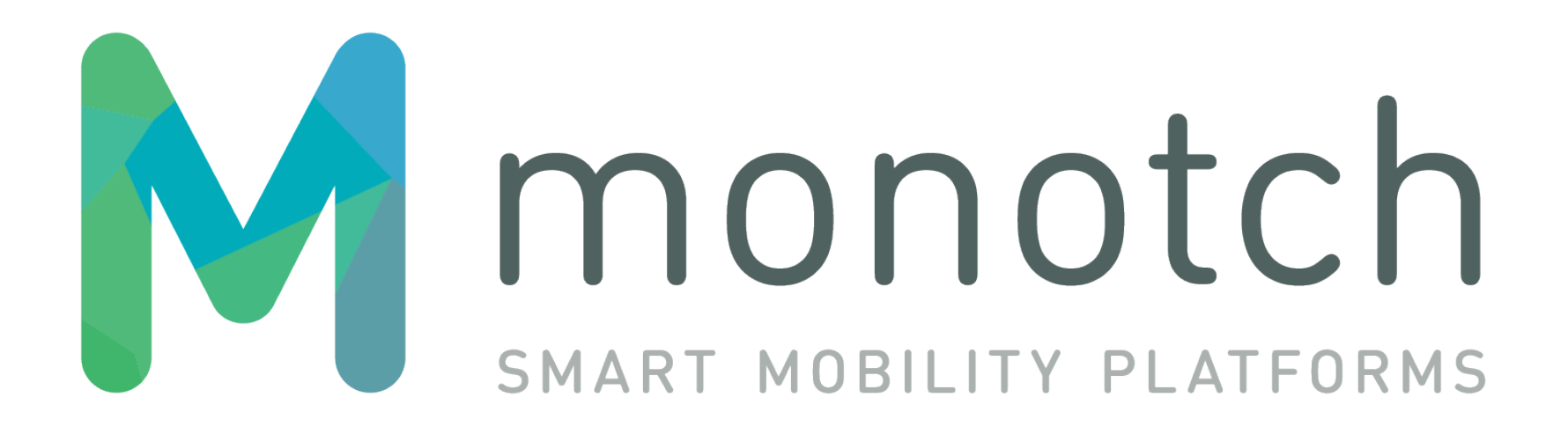

# TOPOLEX API v1.0

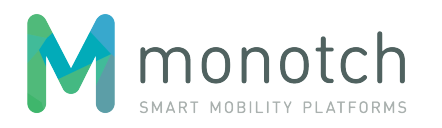

# **Table of contents**

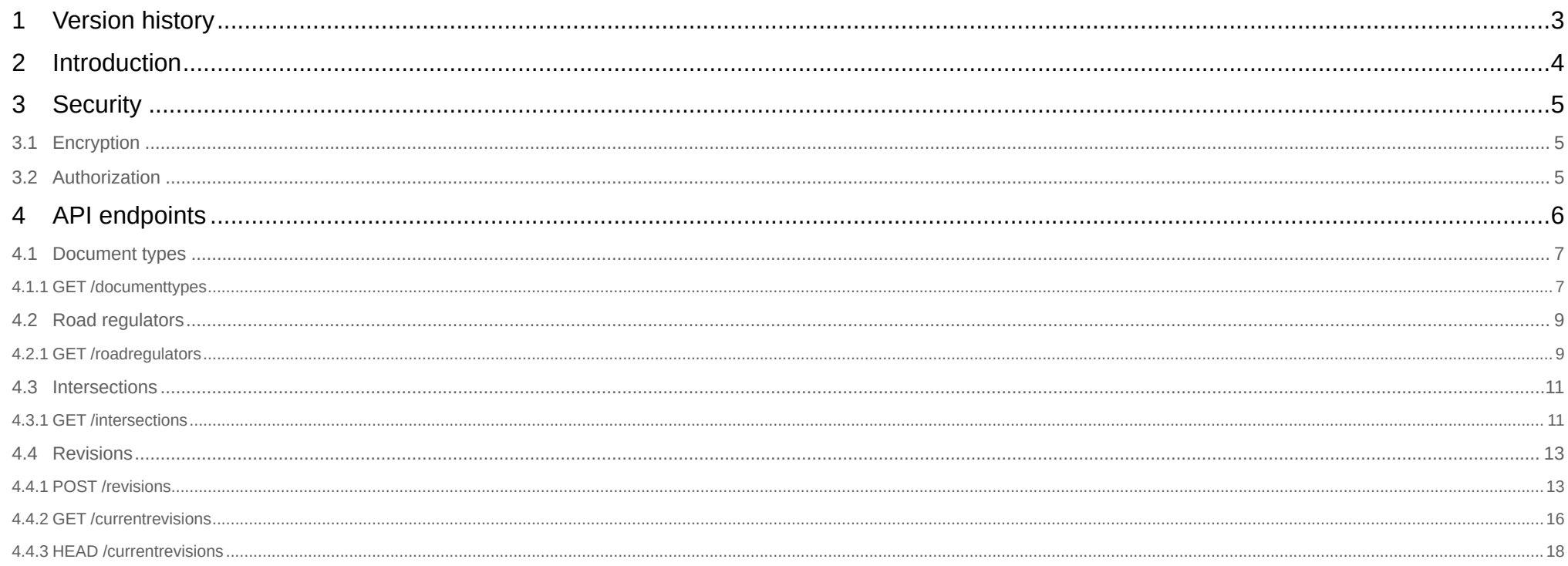

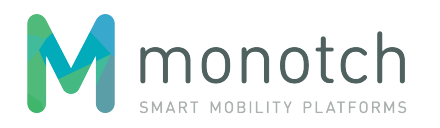

# <span id="page-2-0"></span>**1 Version history**

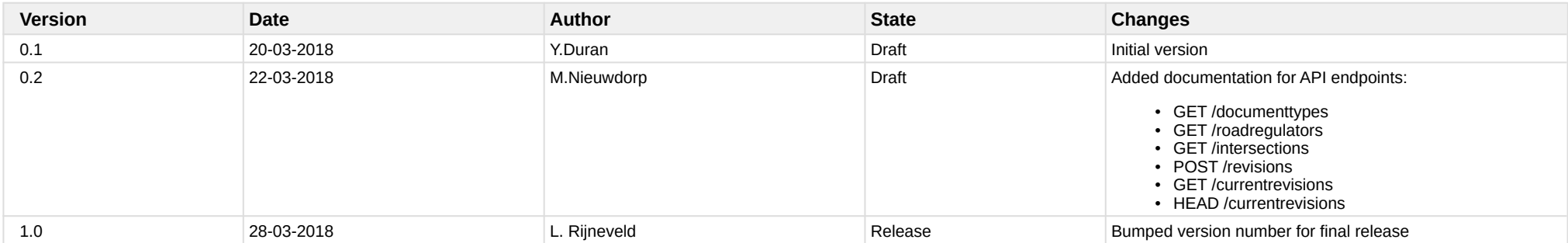

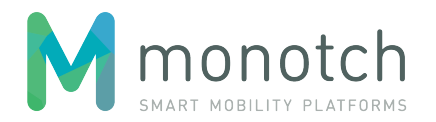

# <span id="page-3-0"></span>**2 Introduction**

In order to facilitate automatic intersection document management a REST API is available with specific end points for uploading and downloading documents.

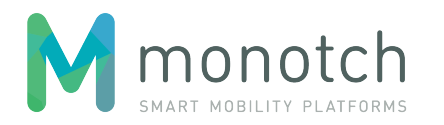

# <span id="page-4-0"></span>**3 Security**

# <span id="page-4-1"></span>**3.1 Encryption**

The API will be exposed using HTTPS only.

# <span id="page-4-2"></span>**3.2 Authorization**

The API uses "Basic authentication". Use the same username and password as on topolex.nl.

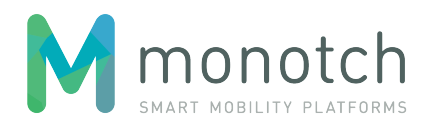

# <span id="page-5-0"></span>**4 API endpoints**

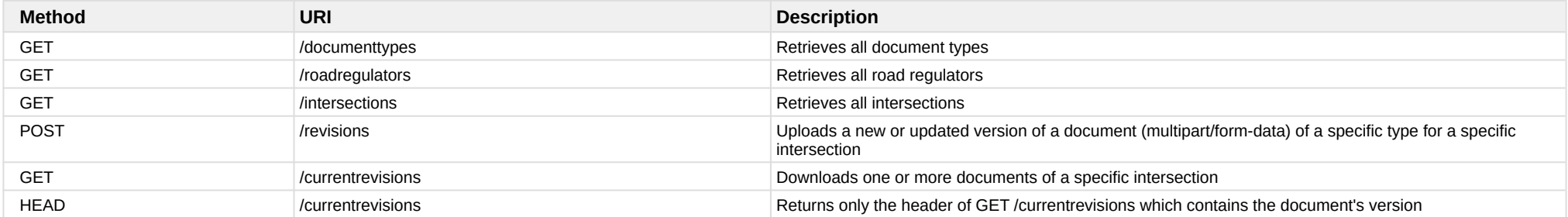

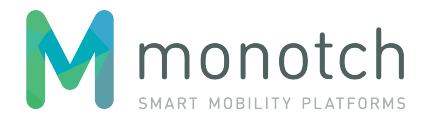

# <span id="page-6-0"></span>**4.1 Document types**

# <span id="page-6-1"></span>**4.1.1 GET /documenttypes**

Retrieves all document types

**4.1.1.1 Request**

#### **Request**

GET <API base URL>/documenttypes HTTP/1.1 Host: <hostname> Authorization: Basic <br/>base64-encoding of username:password>

### **4.1.1.2 Response**

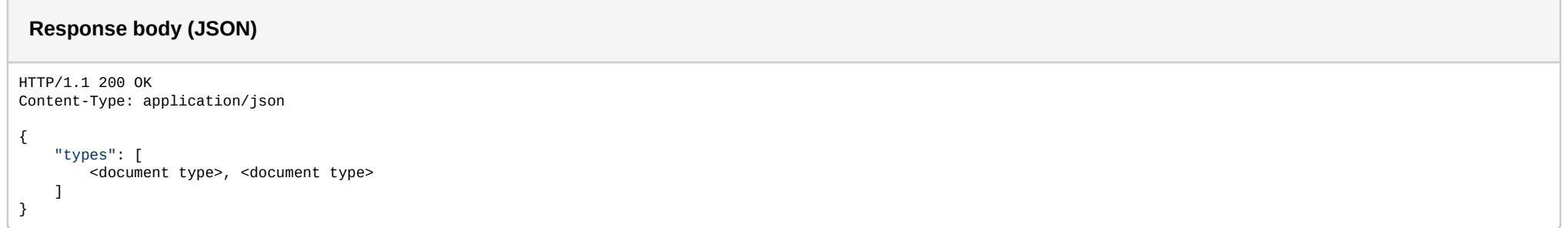

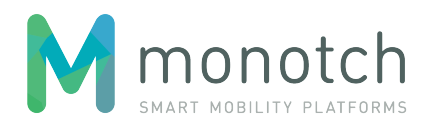

## **4.1.1.3 Example**

 $\sqrt{2}$ 

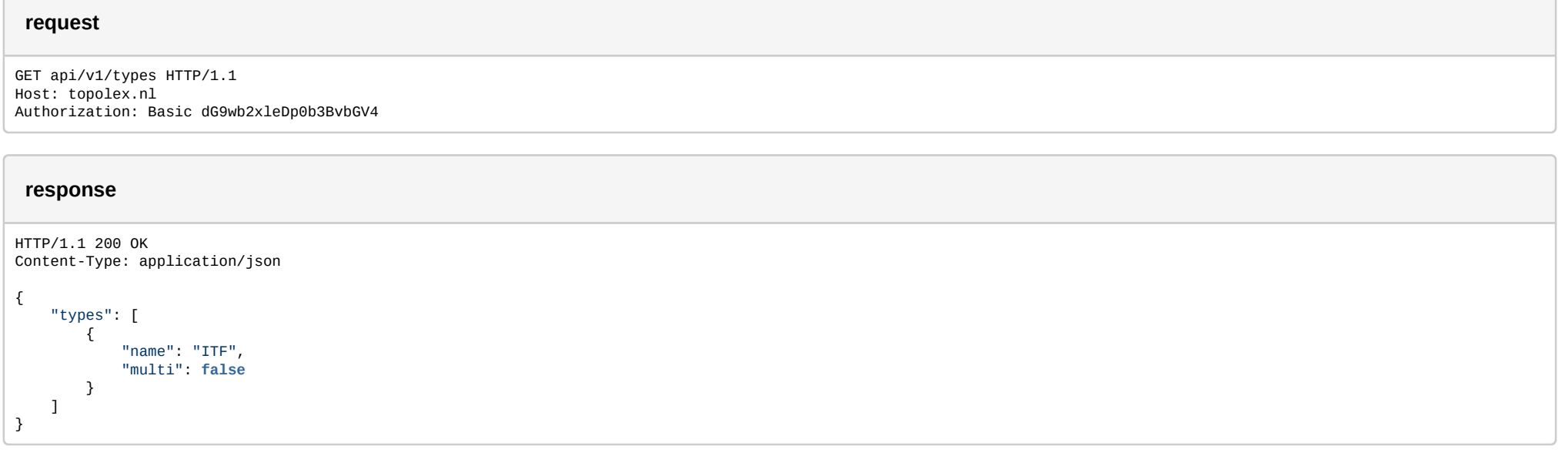

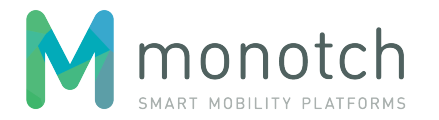

# <span id="page-8-0"></span>**4.2 Road regulators**

## <span id="page-8-1"></span>**4.2.1 GET /roadregulators**

Retrieves all road regulators

**4.2.1.1 Request**

#### **Request**

GET <API base URL>/roadregulators HTTP/1.1 Host: <hostname> Authorization: Basic <br/>base64-encoding of username:password>

### **4.2.1.2 Response**

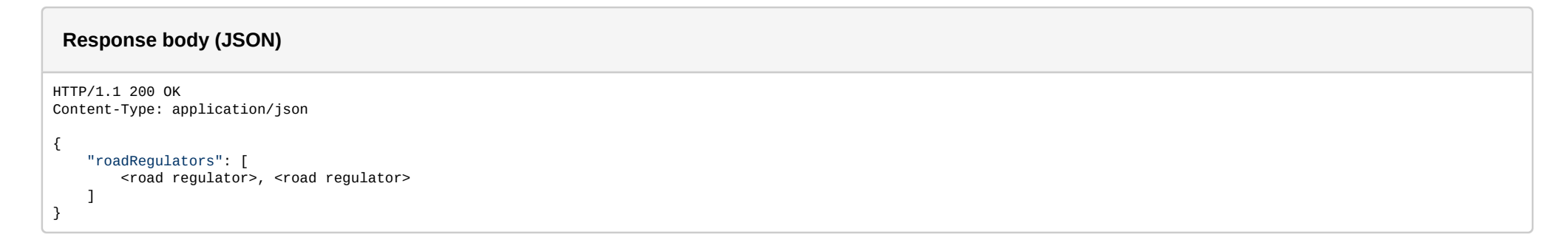

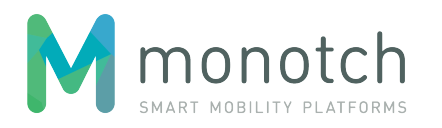

## **4.2.1.3 Example**

 $\sqrt{2}$ 

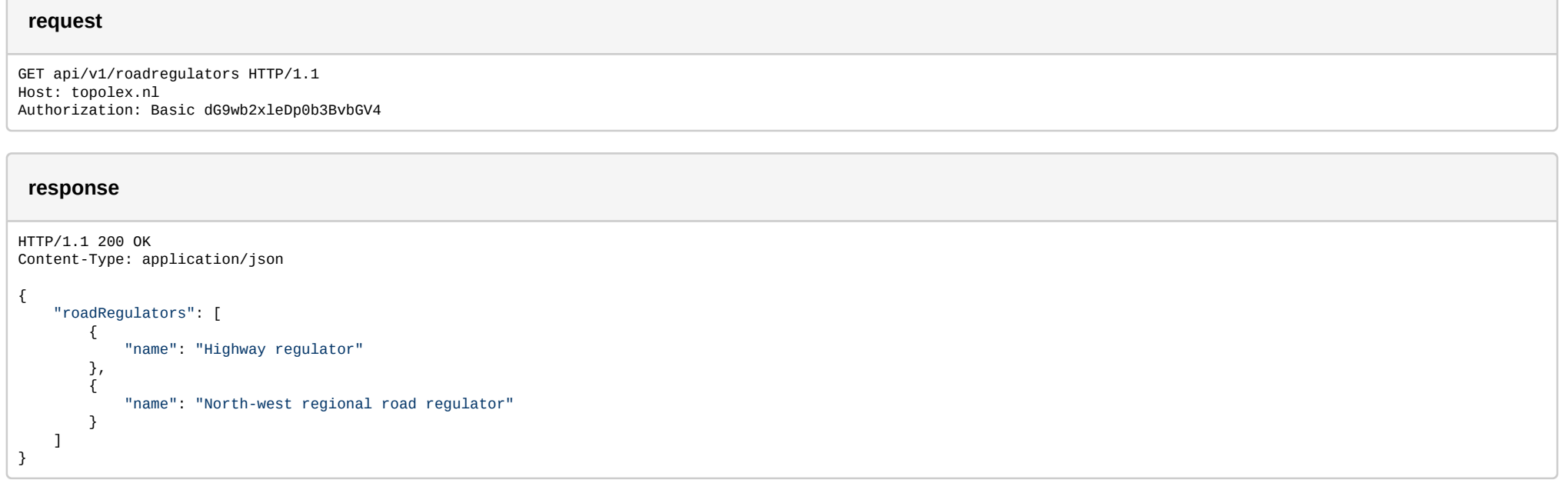

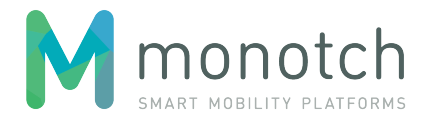

# <span id="page-10-0"></span>**4.3 Intersections**

## <span id="page-10-1"></span>**4.3.1 GET /intersections**

Retrieves all intersections

**4.3.1.1 Request**

#### **Request**

GET <API base URL>/intersections HTTP/1.1 Host: <hostname> Authorization: Basic <br/>base64-encoding of username:password>

### **4.3.1.2 Response**

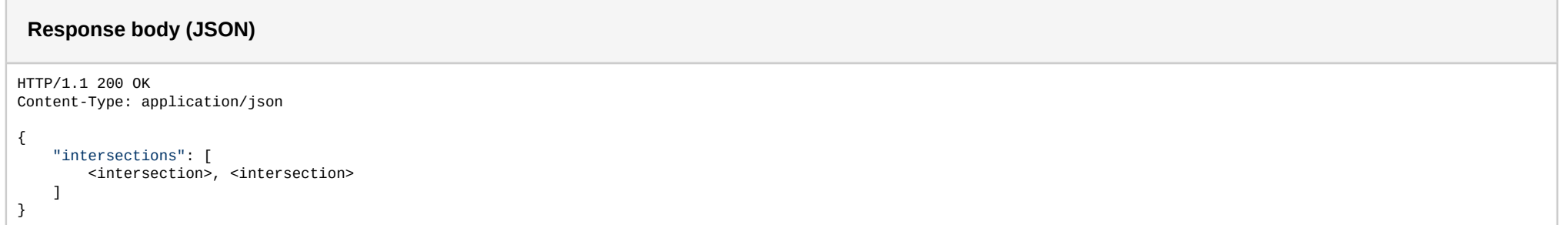

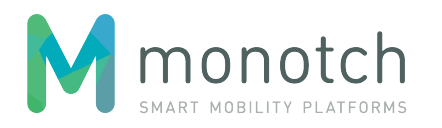

## **4.3.1.3 Example**

 $\sqrt{2}$ 

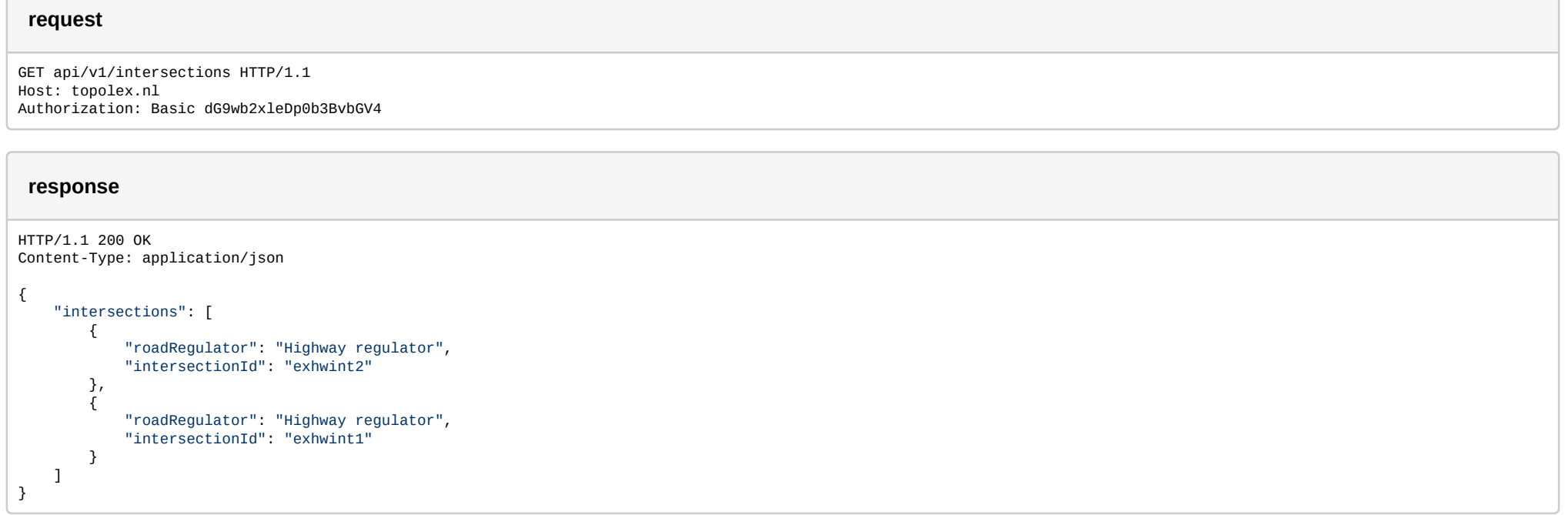

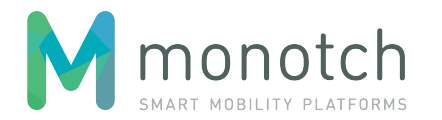

# <span id="page-12-0"></span>**4.4 Revisions**

## <span id="page-12-1"></span>**4.4.1 POST /revisions**

Creates a new document revision (which may be a new document or a newer version of an existing one) for a new or previously existing intersection. This is done using a "Multipart form POST", with the intersection id, road regulator and document type in the query, and the file in the 'file' field of the form.

### **4.4.1.1 Request**

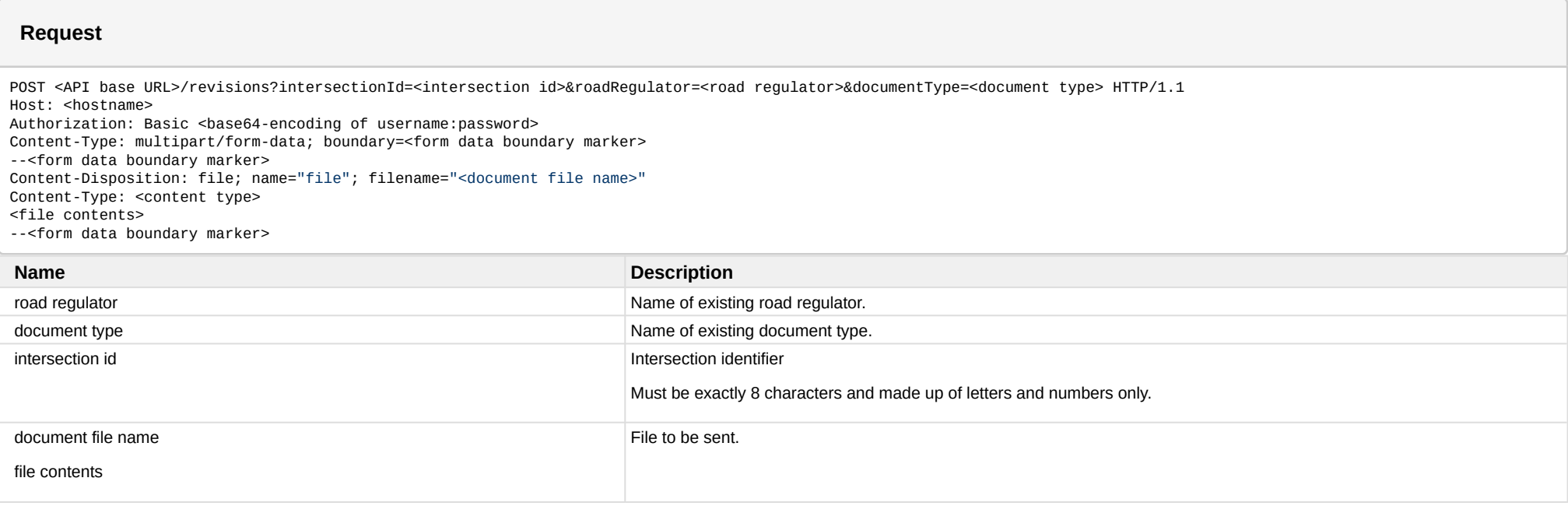

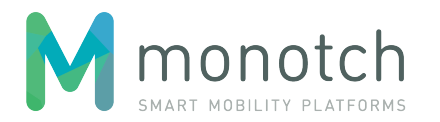

## **4.4.1.2 Response**

#### **Response body (JSON)**

HTTP/1.1 201 CREATED

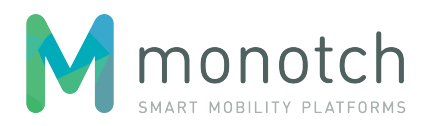

## **4.4.1.3 Example**

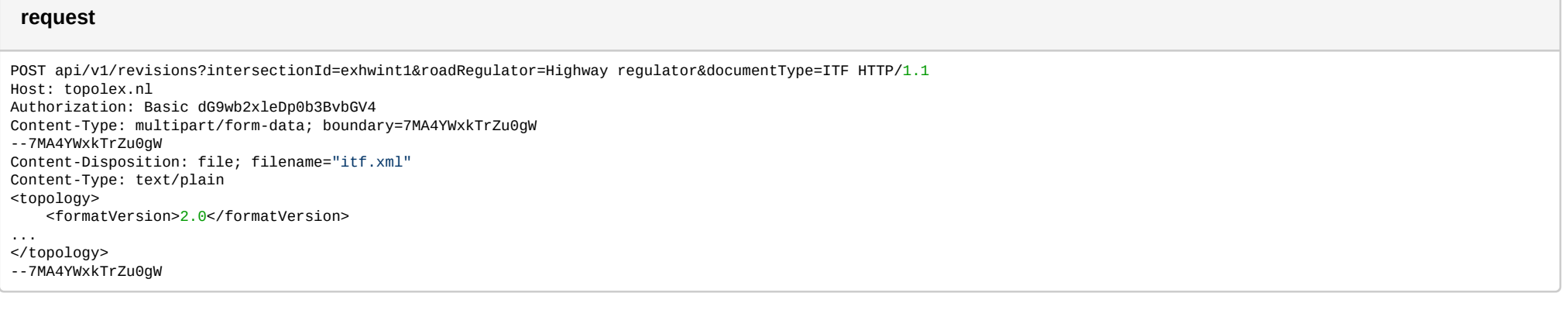

#### **response**

HTTP/1.1 201 CREATED

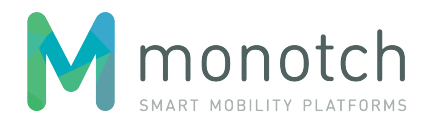

### <span id="page-15-0"></span>**4.4.2 GET /currentrevisions**

Retrieves the set of latest revisions of all documents associated with a given intersection, as a .zip file when the query leads to multiple results and as a single file otherwise. Optionally, the search request can be narrowed by also supplying a document type, or widened by disabling the valid-only filter. By default, the valid-only filter is enabled.

**4.4.2.1 Request**

#### **Request**

GET <API base URL>/currentrevisions?intersectionId=<intersection id>[&documenttype=<document type>][&validOnly=Yes|No] HTTP/1.1 Host: <hostname> Authorization: Basic <br />base64-encoding of username:password>

#### **4.4.2.2 Response**

#### **Response body (JSON)**

HTTP/1.1 200 OK X-RevisionIdentifier: <revision identifier> Content-Type: application/octet-stream;charset=UTF-8 Content-Disposition: attachment;filename=<suggested file name> <binary>

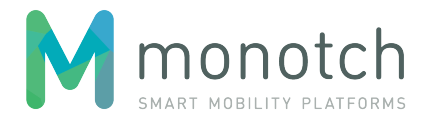

#### **4.4.2.3 Example 1**

#### **request**

GET api/v1/currentrevisions?intersectionId=exhwint1 HTTP/1.1 Host: topolex.nl Authorization: Basic dG9wb2xleDp0b3BvbGV4

#### **response**

HTTP/1.1 200 OK X-RevisionIdentifier: 1.4 Content-Type: application/octet-stream;charset=UTF-8 Content-Disposition: attachment;filename=exhwint8\_2018\_03\_22\_07\_36\_10.zip ...

#### **4.4.2.4 Example 2**

#### **request**

GET api/v1/currentrevisions?intersectionId=exhwint1&documentType=ITF HTTP/1.1 Host: topolex.nl Authorization: Basic dG9wb2xleDp0b3BvbGV4

#### **response**

HTTP/1.1 200 OK X-RevisionIdentifier: 1.2 Content-Type: text/plain;charset=UTF-8 Content-Disposition: attachment;filename=Highway regulator\_exhwint1\_ITF.xml <topology> <formatVersion>2.0</formatVersion>

... </topology>

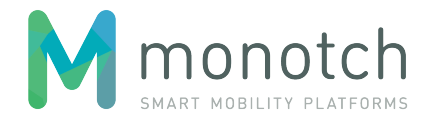

### <span id="page-17-0"></span>**4.4.3 HEAD /currentrevisions**

Retrieves only the HTTP headers associated with the GET /currentrevisions request, omitting any file content

**4.4.3.1 Request**

**Request**

HEAD <API base URL>/currentrevisions?intersectionId=<intersection id>[&documenttype=<document type>][&validOnly=Yes|No] HTTP/1.1 Host: <hostname> Authorization: Basic <br/>base64-encoding of username:password>

### **4.4.3.2 Response**

#### **Response body (JSON)**

HTTP/1.1 200 OK X-RevisionIdentifier: <revision identifier> Content-Type: application/octet-stream;charset=UTF-8 Content-Disposition: attachment;filename=<suggested file name>

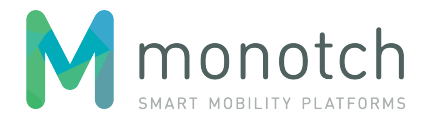

#### **4.4.3.3 Example**

#### **request**

HEAD api/v1/currentrevisions?intersectionId=exhwint8 HTTP/1.1 Host: topolex.nl Authorization: Basic dG9wb2xleDp0b3BvbGV4

#### **response**

HTTP/1.1 200 OK X-RevisionIdentifier: 1.4 Content-Type: application/octet-stream;charset=UTF-8 Content-Disposition: attachment;filename=exhwint8\_2018\_03\_22\_07\_36\_10.zip